## プラント3**D-CAD PDMS**

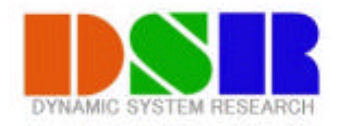

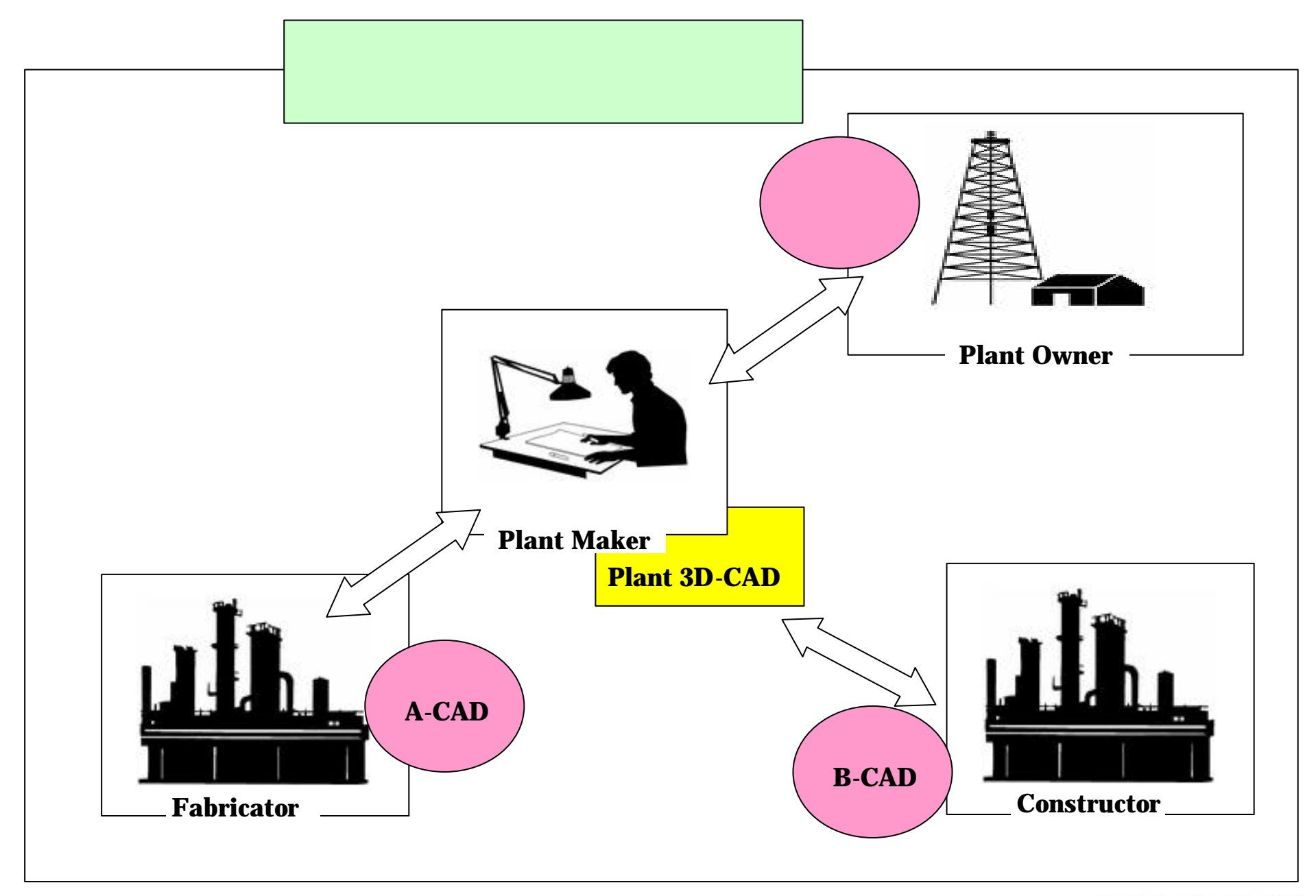

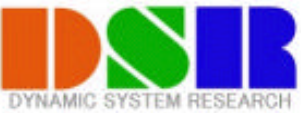

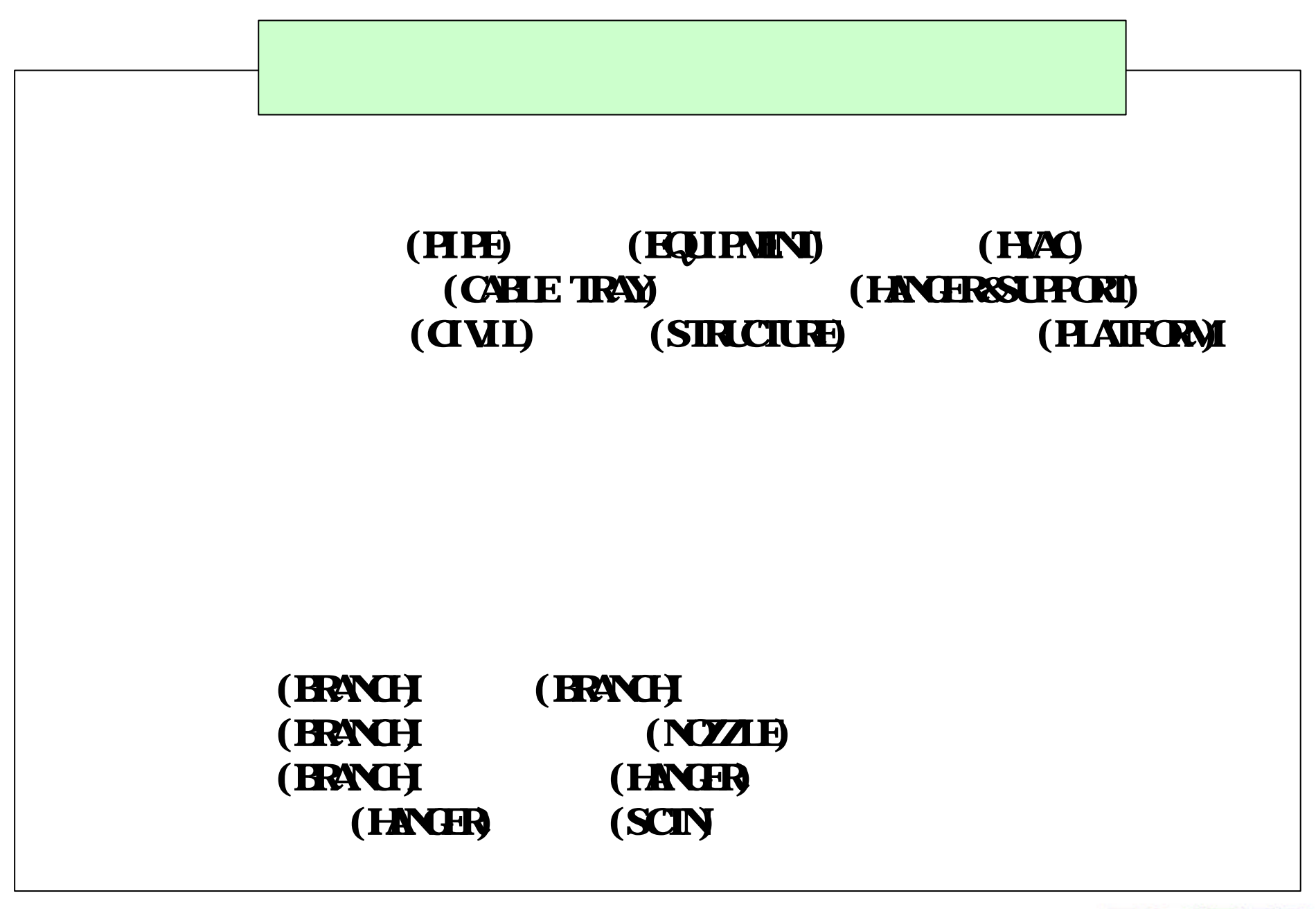

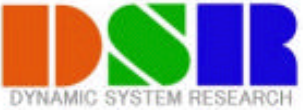

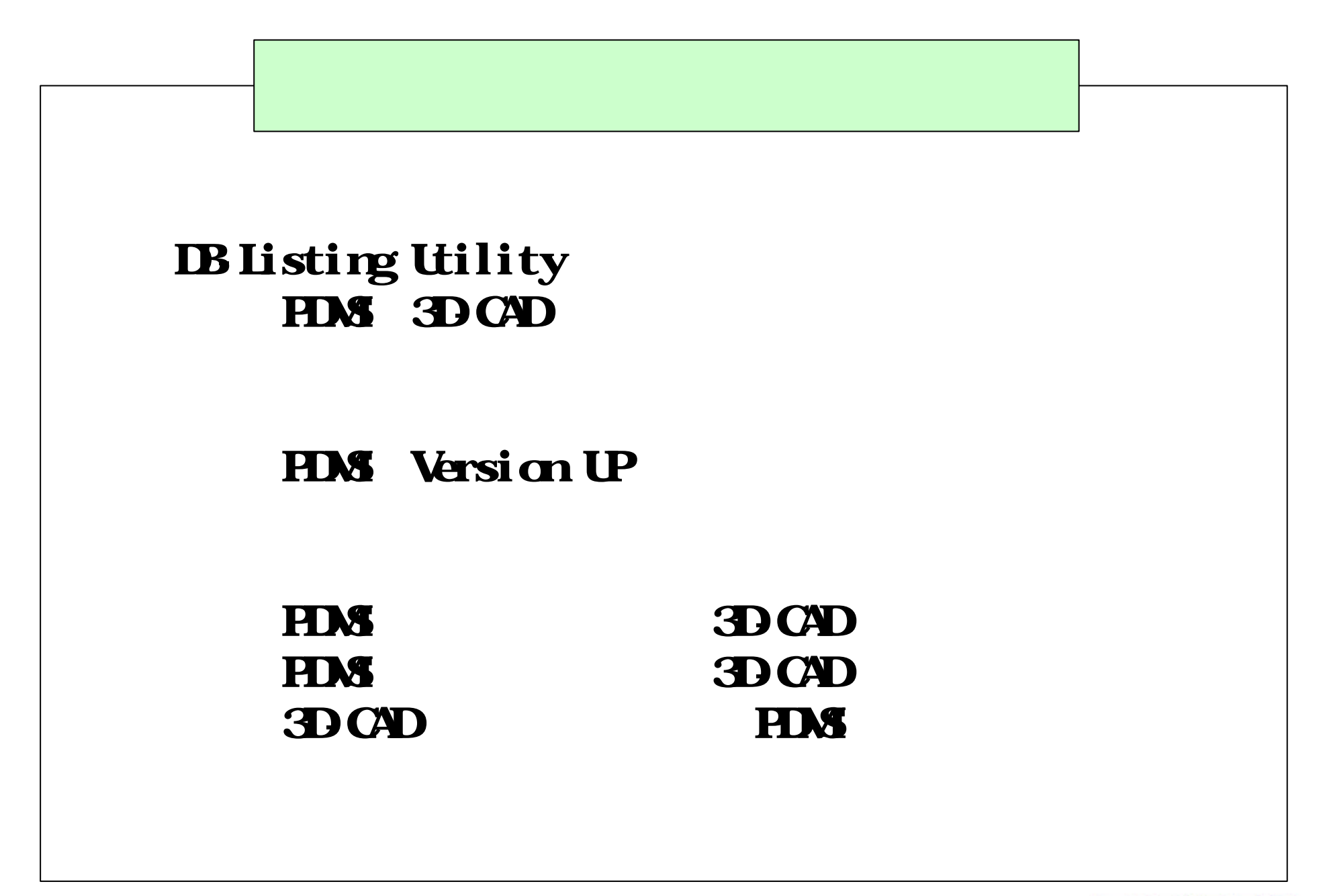

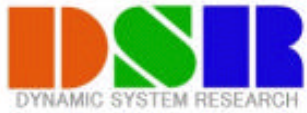

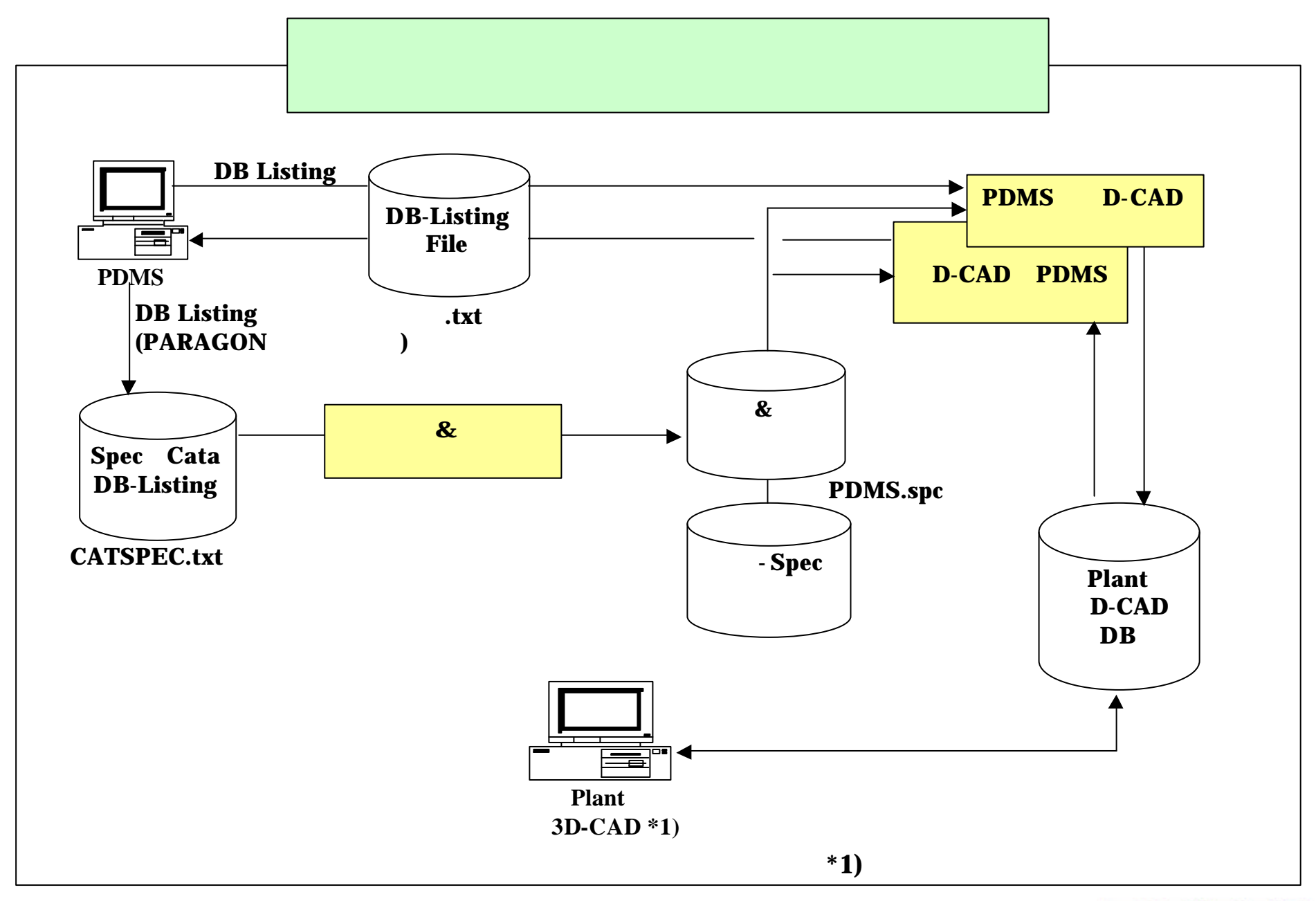

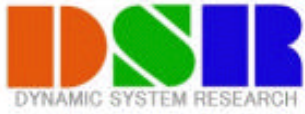

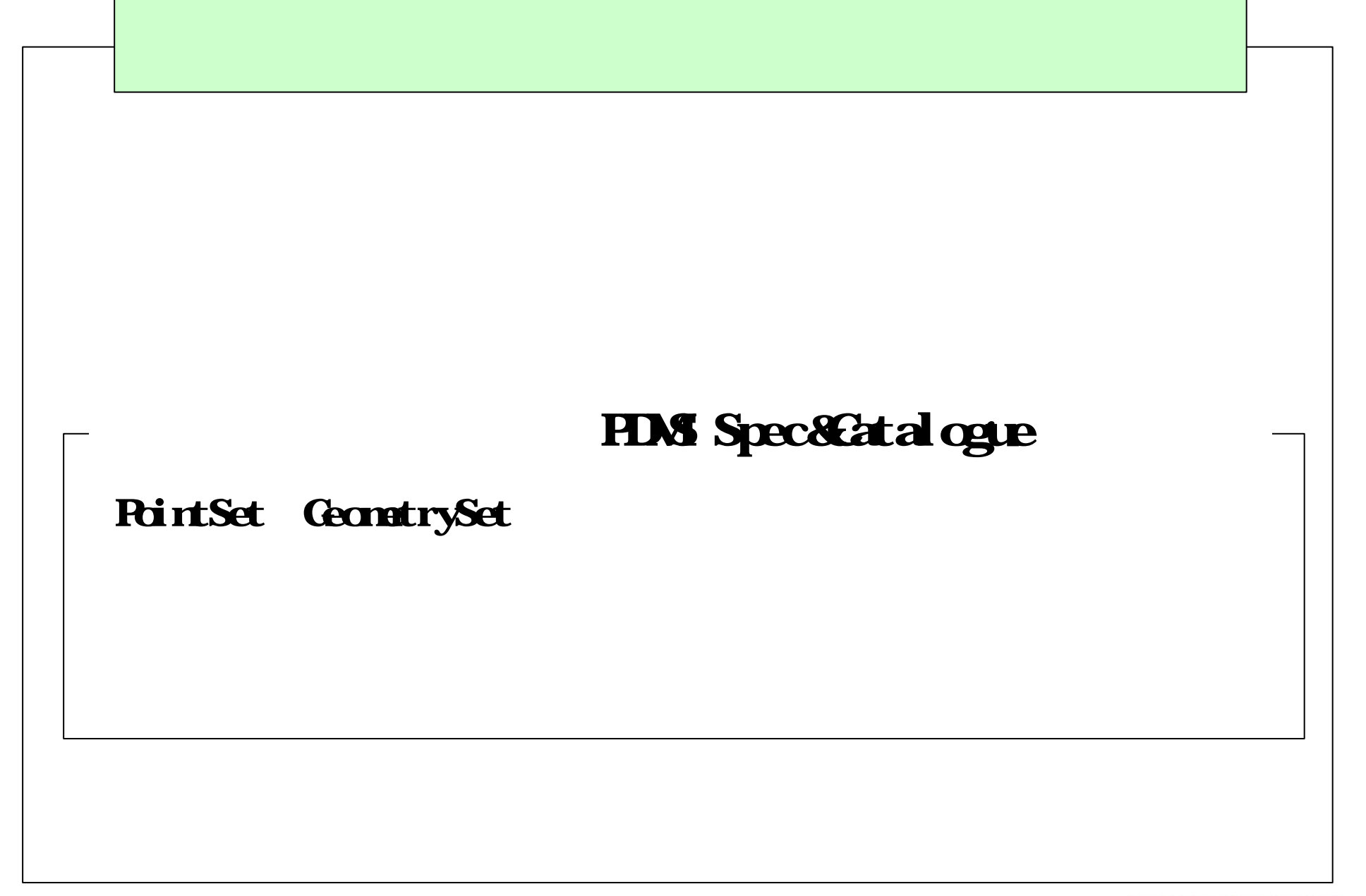

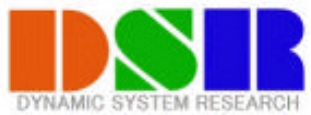

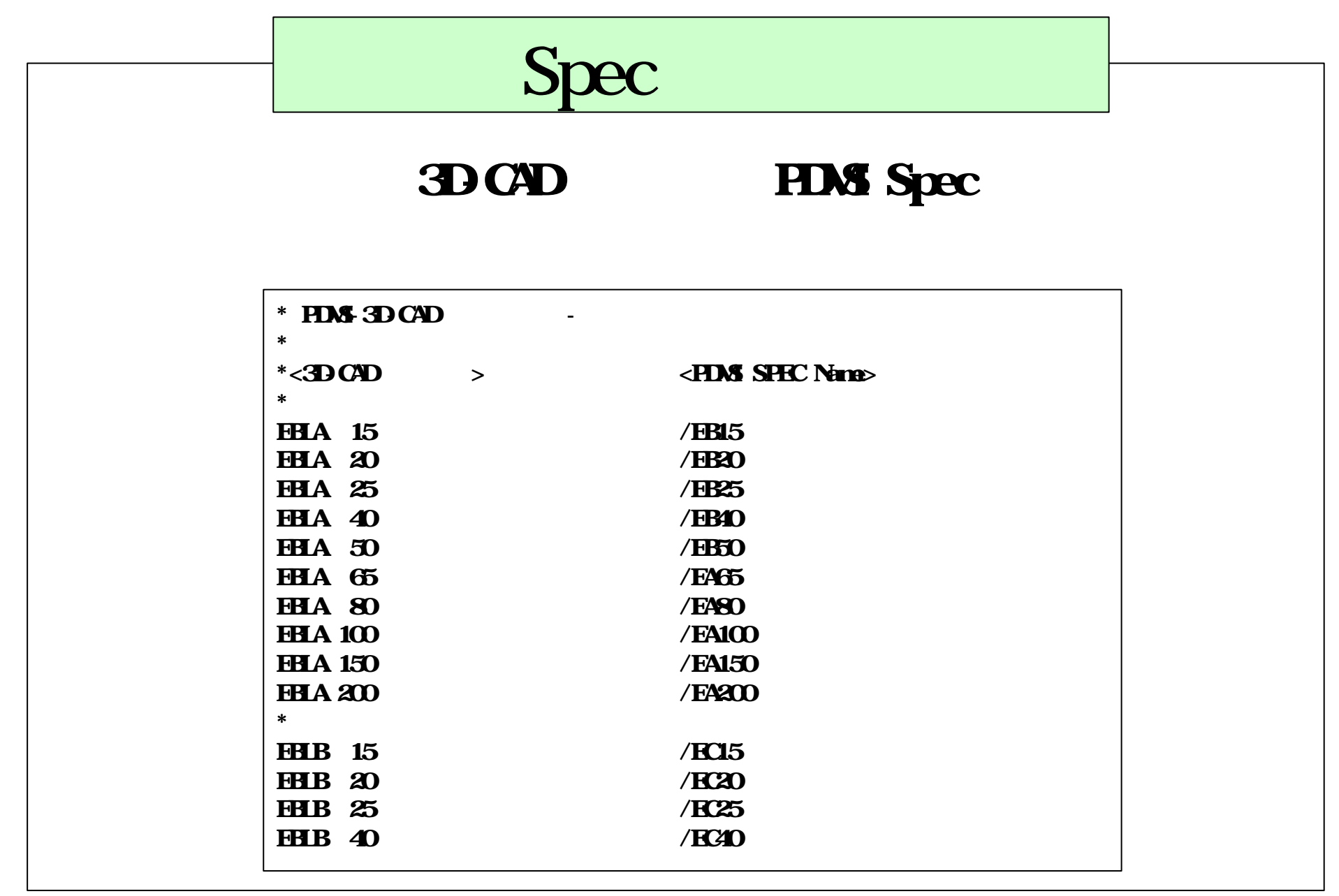

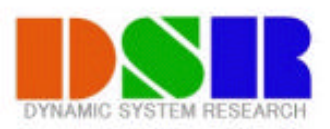

## PDMS 3D CAD

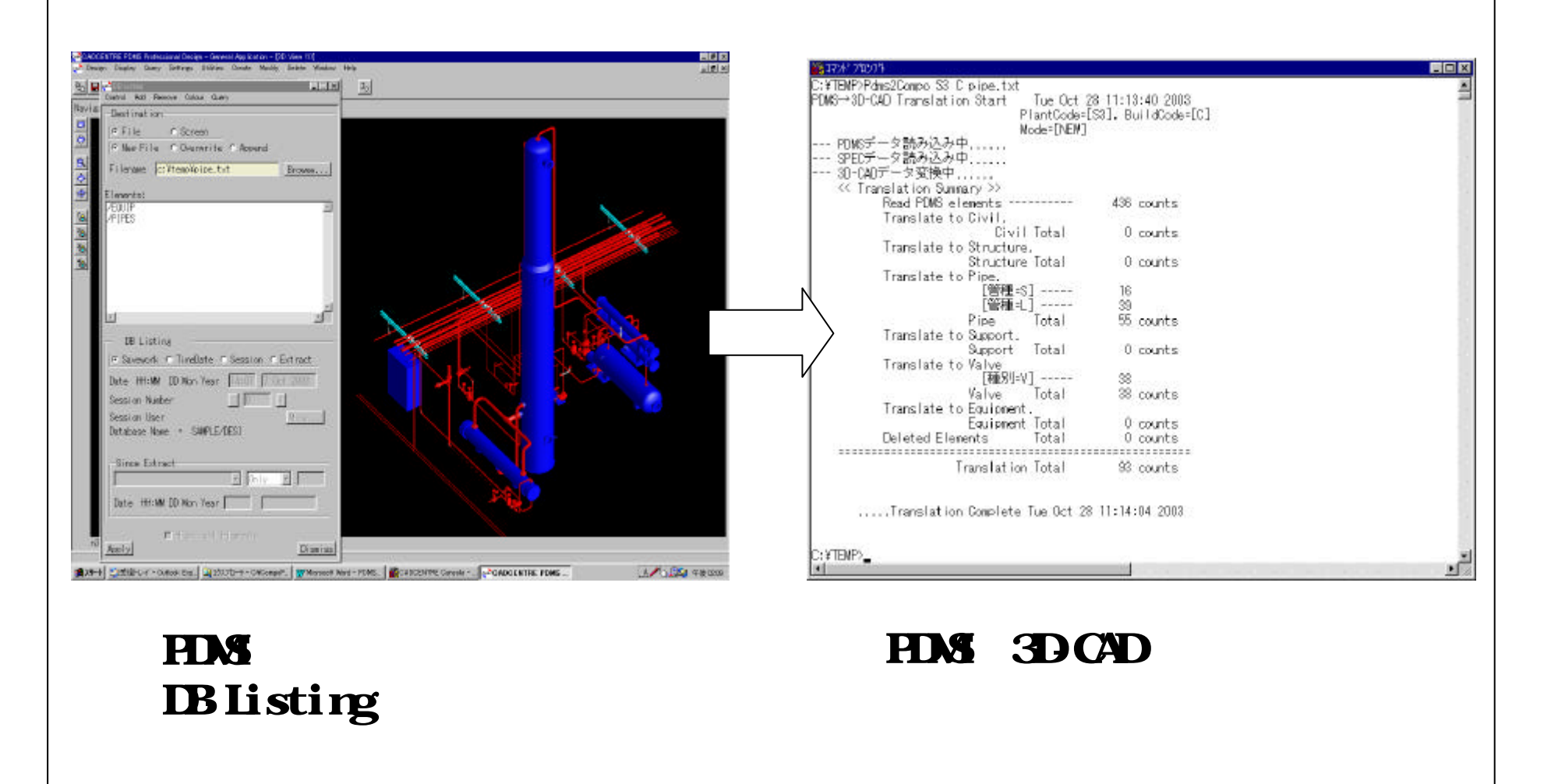

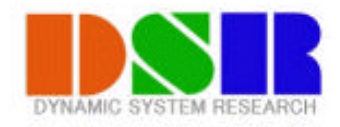

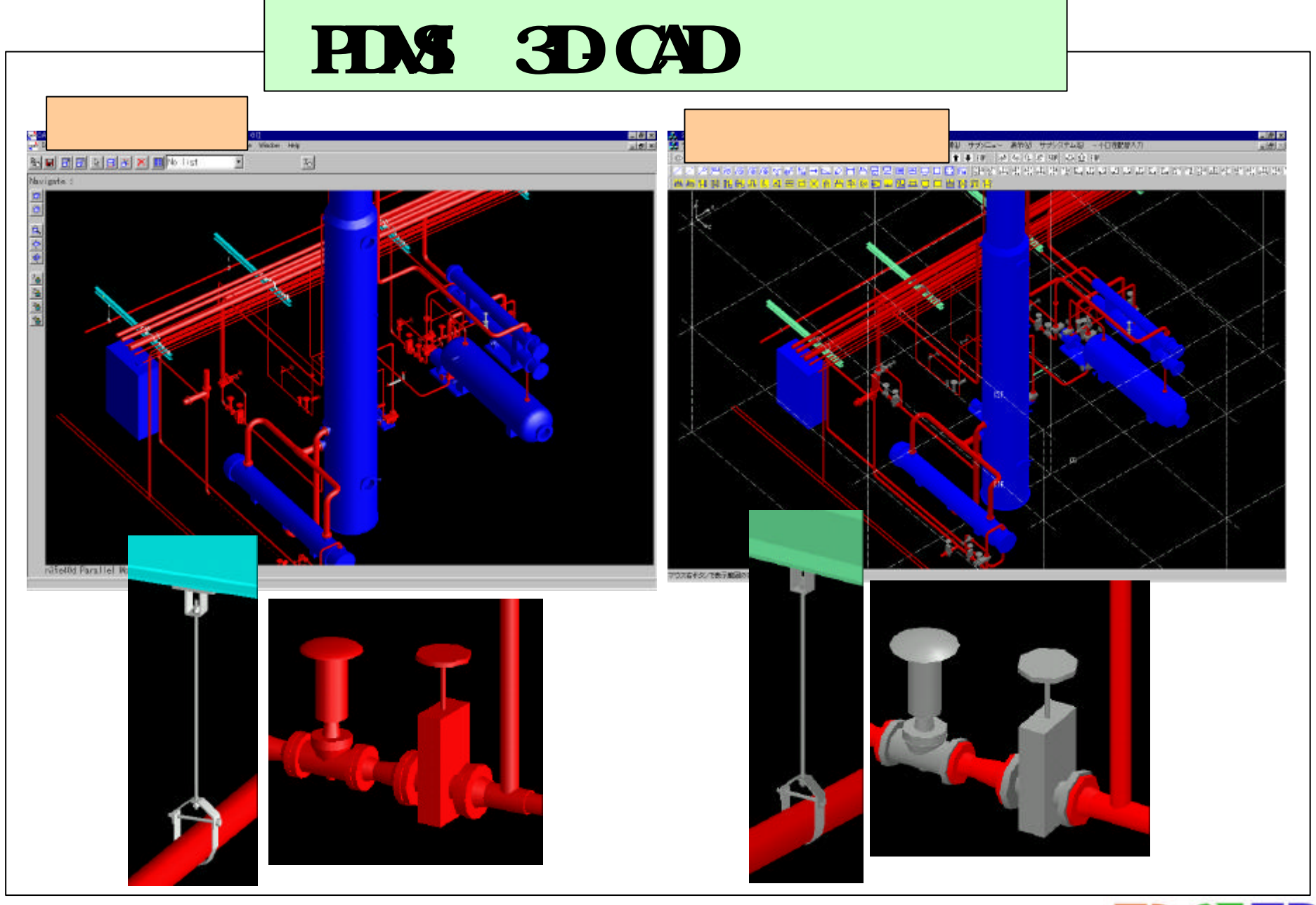

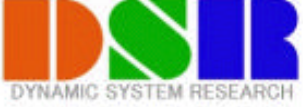

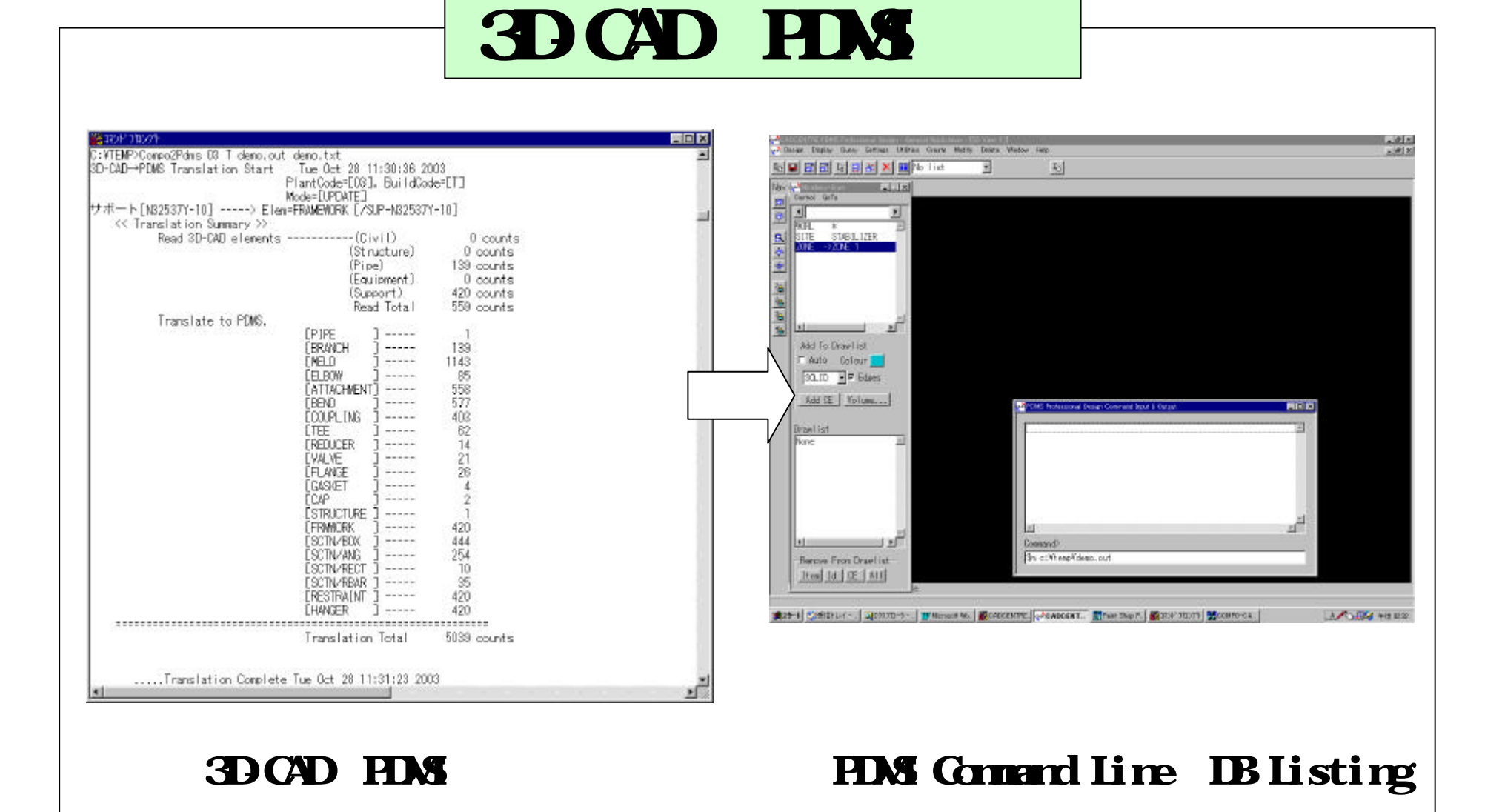

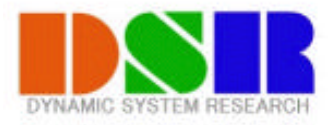

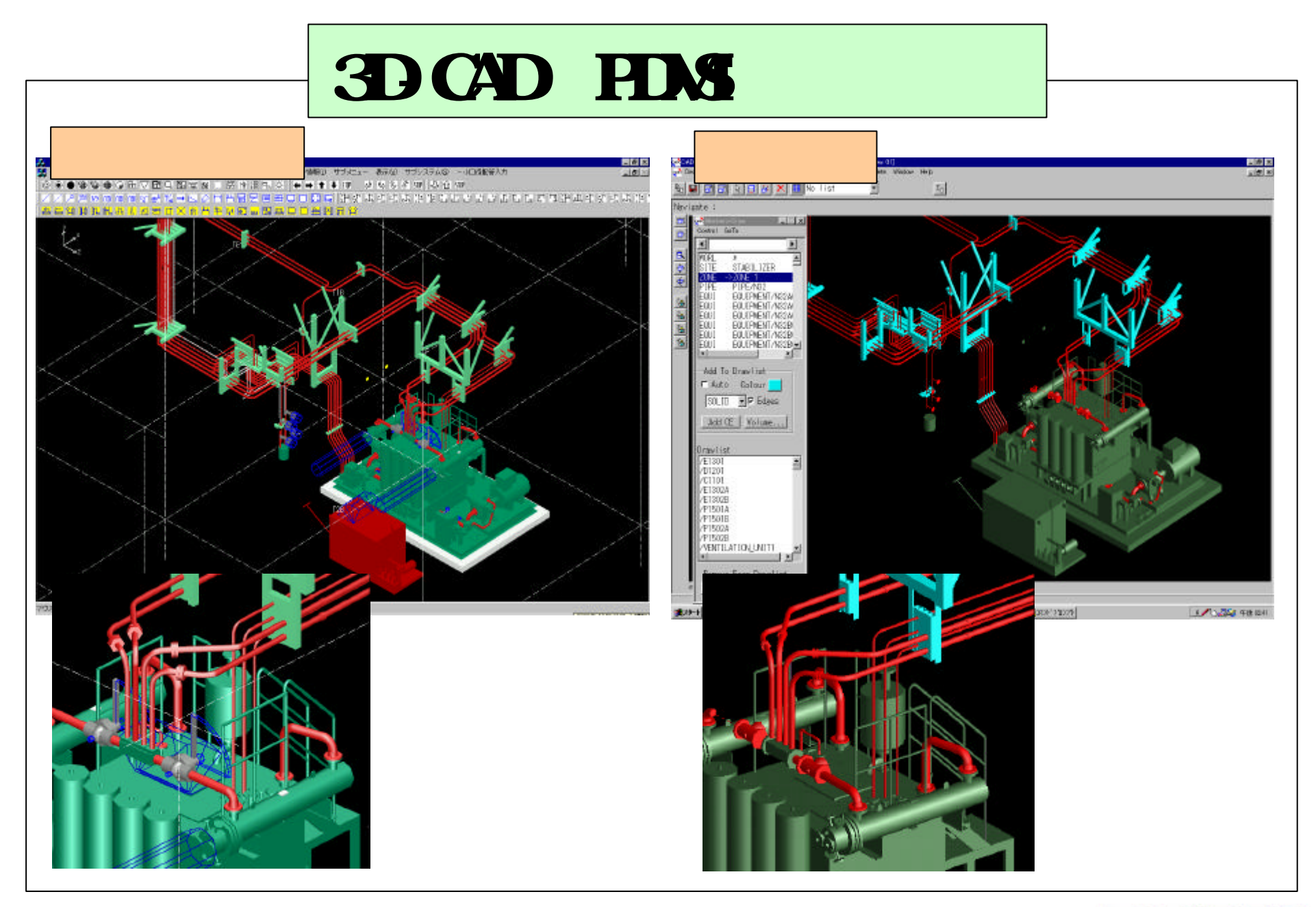

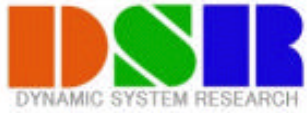